## **Download Photoshop Cs2 Setup ((INSTALL))**

Installing Adobe Photoshop is rather simple. First, download the installation program from Adobe's website. Open the file and follow the on-screen instructions to install the software. After the installation is complete, you will need to crack the software. If you want to crack Photoshop, you will need to download a Photoshop crack from a trusted website and install it on your computer. To crack the software, open the crack file and then follow the on-screen instructions to patch the software. Once the patching process is complete, you will have a fully functional version of the software.

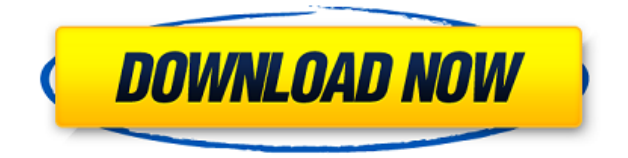

It's the same deal that it has always been: Lightroom has a powerful and comprehensive editing tool, with an intelligent but simple interface, a powerful editing engine, and a robust set of tools to get you from the start to wherever you want to go in your photography. It really is an all-around powerhouse for photographers but it has one major drawback: It is very expensive. The cost is usually quoted as AIR per image, wherever the licensing is referring to. The AIR is the Adobe Runtime Environment or whatever they call it. This is what Adobe bundles with Lightroom to do all kinds of things on top of what is typically an Open Source program, like Mac OSX. But in any case, a complete license for Lightroom costs quite a bit and there's no way around that. So if you plan to use Lightroom for a long time, you'll need to save up your pennies. But my product review is for the current Lightroom version, which you need a proper paid license and not the trial version. That said, Lightroom is a wonderful tool and I use it everyday. Using it, I've been able to improve the quality of my own photos. If I'm in the mood for a walk, sometimes I'll take my Sony a7RII or my Nikon D810 and I'll make the Lightroom adjustment that I need right on the camera. At other times, while I'm at home, I'll go into Lightroom and pull the adjustment that I want to make. Of course, at the end of the day, Lightroom can't deal with everything and I still need Photoshop for the more difficult adjustments. So I'll open Photoshop, do the adjustments there and then bring everything back into Lightroom. That's a great workflow that works well in a studio situation or when I use my camera in a more casual environment. I can also do all this in the new RAW conversion tool that's a part of the Pentax and Nikon flavor of Lightroom. It currently supports exporting to DNG if you have that built in. There's also the good looking classic Photoshop mode for more folks who don't want to use the RAW conversion tools because they want to export to PSD or PSB. You can use Photoshop as a kind of drawing program where you have things like a Shapes or Pen tool that draw on an image. You can use the Eraser tool to edit an image, choose work space options, see work space progress, and so on. I'm not as familiar with the tools, as I am with the editing interface, but it's essentially that.

## **Adobe Photoshop CC Cracked Product Key 64 Bits 2022**

But just because you have Photoshop and Lightroom does not mean you are ready for all the possibilities. With this being your first time using the program, I highly recommend going through the Lightroom tutorial . As an artist, you need to be organized and the way that you keep your images organized is through Lightroom. This will give you a slew of tools and functionality that can help you organize your photos, your videos, and even your scanned materials. When you are working in Photoshop, the most common image files will be.jpg,.jpeg,.tiff or.tif. Even though all these files look the same, each one has a slightly different set of features and quality. The good thing about computers is that they are now able to make digital images of an ever higher standard thanks to the use of the digital camera Specifically, it is dying at the parts that form the image's pixels, between the camera and your computer. It is a built-in function in your camera that captures images for you, then this creates an image that can be saved for future reference and editing. But the camera always saves the best picture, the best captured on the pixel's greatest strengths. Because of the intense amount of processing that you do, you may want a high-quality camera. If you are a beginner really look at what camera camera you can afford because this will be a central factor in whether or not you can produce your own work. If you really want to compete on the big stage, things like the Nikon D3X, the Canon 5D, the Canon 7D, and the Sony NEX 7 are great choices. e3d0a04c9c

## **Adobe Photoshop CC Download free License Keygen With License Code 2022**

With its powerful, easy-to-use tools, Photoshop can open and edit images; add special effects such as filters, liquify, light & shadows, and text; and create 3D textures and other effects. With Adobe Photoshop, you can merge layers seamlessly, import and convert images from one file format to another, correct aberrant colors and remove the digital "red-eye" effect so common in digital photography, and even create your own music — a custom soundtrack for your creations. With Photoshop you can create unparalleled artistic masterpieces by combining various parts of the image together, manipulating layers to accomplish just about anything you can imagine, and using the tools to create composities, highlights, and shadows that are textbook examples of brilliance. Photoshop, once solely used by professional art directors, photographers, and illustrators, can enable the layperson to use a single "one-stop" tool to enhance their images and postcards to outstanding results. Adobe Photoshop is the world's leading tool for photo-, video- and web-slideshow designers who can create custom themes and animations, add music, 3D graphics and many other effects, and use the software intelligently to create incredible works of art in minutes. It is also used for web designing including site themes and building, substantial web pages, commercial printing, generating marketing materials, brochures, publications and advertising, and gallery displays. This adobe-brilliant creative suite software is very popular worldwide. Its many features are easy to use and give the user best touch. The latest version of adobe photoshop such as adobe adobe photoshop cc 2018 is best I have ever seen. As we are not experts in graphic arts, I would recommend the cost effective version to all the web designers and web developer. Let's learn how to use each program.

photoshop cs2 download 2020 photoshop cs2 2005 download adobe cs2 download photoshop illustrator creative suite 2 adobe photoshop cs6 kostenlos downloaden vollversion photoshop cs6 kostenlos downloaden vollversion how to install downloaded brushes in photoshop cs6 photoshop cs6 nederlands gratis downloaden photoshop cs2 windows 10 kostenlos download photoshop cs2 download for windows 10 64 bit photoshop cs2 keygen download

In Photoshop, the path tool has a history layer, which is useful in creating a path. However, the path tool in Photoshop Elements has no history layer. The history layer is very useful when you need to create a path because you can easily undo mistakes. It can also be helpful when you adjust the position of the tool. Double-click on the history path is a great feature. This is only available with the history path. In more than one layer, it allows you to quickly undo a particular path or shape. It can be maintained on its own layer. If you wish, you can then reload that layer to add it to another image. Normally, you cannot just double-click on the path tool and no change in the image. However, by double-clicking on the history path, you can quickly return to the original image. You can also express your work in a new shape with the Shape tool. You can click and hold to switch to a selection, and then move around the selection, adjusting the shape of the selection by dragging. Photoshop continues to evolve with the new Smart Sharpen. It's aimed at blurred and low-res images that can be taken advantage of the new technology to either optimize sharp edges or really push and blur out for an entirely different look. To access Smart Sharpen head to Enhance > Sharpen and select Smart Sharpen, and choose the lens and brush size. For more info, check out this tutorial on Photoshop.com . There's more to organic textures and patterns than the stock pre-made patterns and presets in Photoshop. The new Make Texture menu has a diverse range of tools and methods to feed your

creativity. Read on to see how to create your own. To get the newest Make Texture features head to Camera > Reduce Noise, and set the Exposure to -1.00, Contrast to +50.00, and gradation to 0.00, and click OK to start and experiment.

Contrary to its name, Photoshop does more than just make graphics. When you start Photoshop, you'll see some options about Settings and Preferences, but most basic features are accessed using the main Quick Panel. That is, the buttons located at the bottom, left, and right sides of the main Photoshop window. These tools and buttons allow you to focus on a particular task without going through a series of menus to find your way around. Once you've mastered the basics of Photoshop, you'll be ready to tackle advanced features in a variety of areas, including creating graphics, drawing and painting, retouching pictures, compositing, and image editing. All of these tasks use common features, but they can take you in different directions. This article will cover the most common areas for beginners. Click here to channel your inner Photoshop guru. Photoshop is a great tool, but it's no good if you don't know how to use it. To make simple edits or to create new designs, you'll use the Quick Panel. To do more complex work, the menus at the top are your best bet. Use the menus to organize your tools and create new content. There are two main tools in Photoshop: the Quick Panel and the tools. The Quick Panel provides access to the most important features. The tools are the ones you actually interact with if you want to create something digital. If you keep selecting and deselecting the tools, you'll move around the screen much faster than if you use the menus. However, one of the greatest advantages of the Quick Panel is that you can see what you're doing without opening the menus. You can also choose to open the Quick Panel at the bottom of any Photoshop window.

<https://soundcloud.com/darrynvidajao/autodata-338-windows-7-64-bit-crack> <https://soundcloud.com/tionacosou1971/weihong-cnc-adaptor-pcimc-3d-driver> <https://soundcloud.com/moiprosinin1970/norton-ghost-ghost32-exe-v12> <https://soundcloud.com/mittagarcidea/canopus-u13-pc-211-driver> <https://soundcloud.com/neilaslib0/half-life-2-episode-3-pc-download-torrent> <https://soundcloud.com/decforthsugho1976/leap-office-2000-download-free-crack-for-windows> <https://soundcloud.com/speedlacilre1971/microsoft-toolkit-252>

Every once in a while, the Adobe Photoshop family grows by its own. This was also the case with Photoshop cc. This feature raised some comfortable issues whether it will be worth maintaining and supporting but it is still part of the Adobe Creative Community family and is fully well supported by Adobe. Other tools could be ranked. However, if any of the top ten features sound familiar to you, surely you are using a popular feature that comes with the Photoshop family. Therefore, learning these features can increase your efficiency as a designer, power user, or an advanced user. Hence, improving your skills is a must and knowing all features could add to your portfolio, making sure you are in the spotlight. After joining Adobe, GraphicConverter.com was embarked on a mission to be your one-stop-shop for everything graphic design and convert virtually any file to any other format. In the past, we have handled all our graphic design needs by going directly to Photoshop, where all our displays, templates, and other graphic tools are housed. However, at the time, we were sometimes limited by something that only Photoshop natively exports, like PDF, EPS, and PSD. Now with the service, you can only add files (e.g. Photoshop files, anything) and Export them as different file types, like EPS, PDF, and so on. Use? Use for whatever you need. The most significant improvements in Photoshop CC 2019 are in the area of image editing and general improvements to editing an image. New features include:

- Raster editing tools have a new ClipDrop system, which allows smart resampling of images,
- A new built-in Content-Aware feature to help sharpen images without blurring important objects,
- Redesigned and easier to use masking tools,
	- A dedicated mask featue,
	- $\circ$  and a new set of masking tools designed to be quicker and more intuitive,
	- $\circ$  New layer menus,
	- $\circ$  and the ability to easily create compound layers and reveal layers when showing the changes through a reference guide (As shown in the image above).

More than just photo-editing software, Photoshop Elements is a web-based authoring tool. You can upload your photos, create contact sheets, and organize your files in a folder structure, then send those individual images, as well as your catalogs and folders, to your friends or anyone on the Web. Adobe Photoshop includes the groundbreaking 'Content-Aware' and 'Content-Adaptive' algorithms that allow you to automatically identify and mask out unwanted objects or intrusive backgrounds even in complicated backgrounds such as photos with several different aligned subjects. See this book's Chapter 7 for details on how to fine-tune the algorithms and Chapter 9 for details on using the automatic selection tools to clean up your images. Both are available for free download. As part of the new Photoshop CC Photography Plan, photographers have access to the Adobe Creative Cloud Photography Plan when signing up for a subscription. This enables you to continually receive the latest versions of Photoshop with key capabilities and new features added on a regular basis. Users who need to purchase new hardware will benefit further from the 1 year hardware upgrade policy. This book begins with an introduction to traditional photography with some tips on how to make the most of your camera settings. It then moves into the exciting world of DSLR photography with a guide on how to get great images from your camera. From there, the book takes you into the world of photo editing where you will learn the secrets of red-eye removal, Photoshop's powerful tool layers, the most powerful selection tool in the world, and more. Then, the book applies the editing techniques you have just learned to numerous types of photos, including snapshots, portraits, and landscapes. The book includes multiple-page tutorials and extensive practice exercises.